# <span id="page-0-0"></span>Lecture  $1\overline{6}$  – First-Class Continuations COSE212: Programming Languages

Jihyeok Park

**APLRG** 

2023 Fall

## Recall

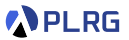

- We will learn about **continuations** with the following topics:
	- **Continuations** (Lecture 14 & 15)
	- **First-Class Continuations** (Lecture 16)
	- **Compiling with continuations** (Lecture 17)
- A **continuation** represents the **rest of the computation**.
	- Continuation Passing Style (CPS)
	- Interpreter of FAE in CPS
	- Small-step operational (reduction) semantics of FAE

## Recall

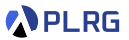

- We will learn about **continuations** with the following topics:
	- **Continuations** (Lecture 14 & 15)
	- **First-Class Continuations** (Lecture 16)
	- **Compiling with continuations** (Lecture 17)
- A **continuation** represents the **rest of the computation**.
	- Continuation Passing Style (CPS)
	- Interpreter of FAE in CPS
	- Small-step operational (reduction) semantics of FAE
- In this lecture, let's learn **first-class continuations**.

### Recall

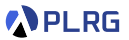

- We will learn about **continuations** with the following topics:
	- **Continuations** (Lecture 14 & 15)
	- **First-Class Continuations** (Lecture 16)
	- **Compiling with continuations** (Lecture 17)
- A **continuation** represents the **rest of the computation**.
	- Continuation Passing Style (CPS)
	- Interpreter of FAE in CPS
	- Small-step operational (reduction) semantics of FAE
- In this lecture, let's learn **first-class continuations**.
- **KFAE** FAE with **first-class continuations**
	- Interpreter and Reduction semantics

### **Contents**

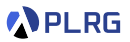

- 1. [First-Class Continuations](#page-5-0)
- 2. [KFAE FAE with First-Class Continuations](#page-14-0) [Concrete/Abstract Syntax](#page-17-0)
- 3. [Interpreter and Reduction Semantics for KFAE](#page-20-0) [Recall: Interpreter and Reduction Semantics for FAE](#page-21-0) [Interpreter and Reduction Semantics for KFAE](#page-24-0) [First-Class Continuations](#page-25-0) [Function Application](#page-26-0) [Example 1](#page-27-0) [Example 2](#page-39-0)
- 4. [Control Statements](#page-50-0)

### <span id="page-5-0"></span>**Contents**

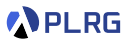

#### 1. [First-Class Continuations](#page-5-0)

### 2. [KFAE – FAE with First-Class Continuations](#page-14-0) [Concrete/Abstract Syntax](#page-17-0)

### 3. [Interpreter and Reduction Semantics for KFAE](#page-20-0) [Recall: Interpreter and Reduction Semantics for FAE](#page-21-0) [Interpreter and Reduction Semantics for KFAE](#page-24-0) [First-Class Continuations](#page-25-0) [Function Application](#page-26-0) [Example 1](#page-27-0) [Example 2](#page-39-0)

#### 4. [Control Statements](#page-50-0)

## Recall: First-Class Citizen

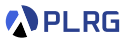

In a programming language, an entity is said to be **first-class citizen** if it is treated as a **value**.

# Recall: First-Class Citizen

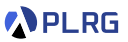

In a programming language, an entity is said to be **first-class citizen** if it is treated as a **value**. In other words, it can be

- 1 **assigned** to a **variable**,
- 2 **passed** as an **argument** to a function, and
- **8 returned** from a function.

# Recall: First-Class Citizen

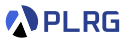

In a programming language, an entity is said to be **first-class citizen** if it is treated as a **value**. In other words, it can be

- 1 **assigned** to a **variable**,
- 2 **passed** as an **argument** to a function, and
- **8 returned** from a function.

For example, Scala supports **first-class functions**.

```
def inc(n: Int): Int = n + 1// 1. We can assign a function to a variable.
val f: Int => Int = inc
// 2. We can pass a function as an argument to a function.
List(1, 2, 3).map(inc) // List(2, 3, 4)// 3. We can return a function from a function.
def addN(n: Int): Int => Int = m = 2 n + mval add3: Int \Rightarrow Int = addN(3)
add3(5) /3 + 5 = 8
```
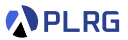

### We have learned that a **continuation** represents the **rest of the computation**.

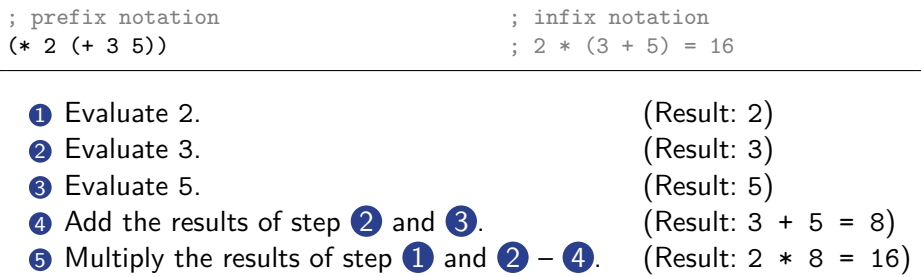

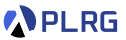

### We have learned that a **continuation** represents the **rest of the computation**.

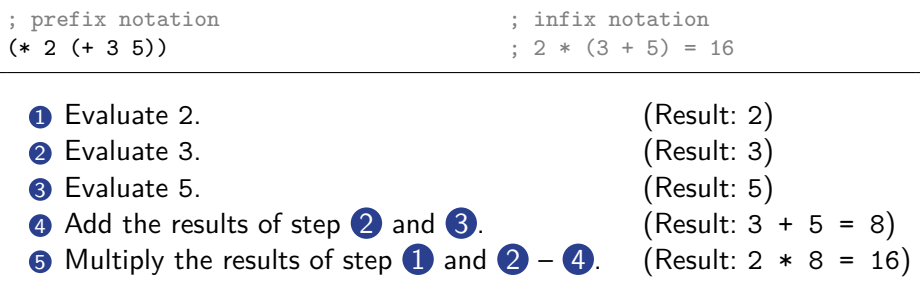

Similarly, a **first-class continuation** means that a continuation is treated as a **value**. For example, Racket supports let/cc to create a first-class continuation.

; first-class continuation with `let/cc`  $(* 2 (let/cc k (+ 3 (k 5))))$  ;  $2 * 5 = 10$ 

**APLRG** 

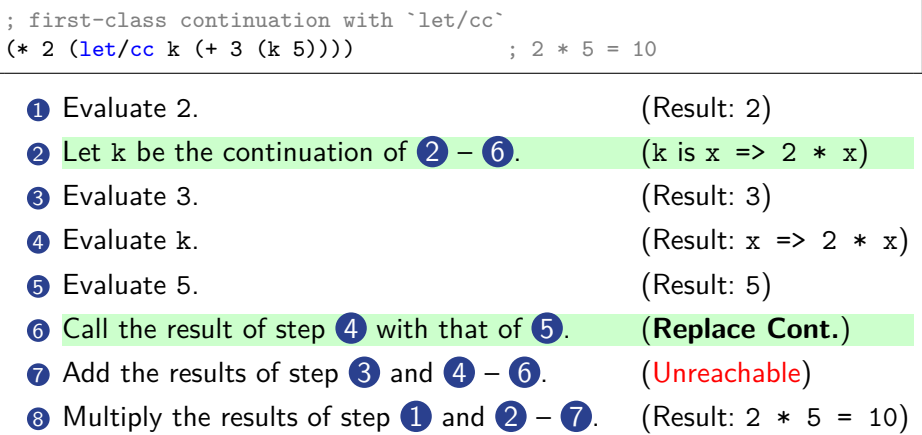

**APLRG** 

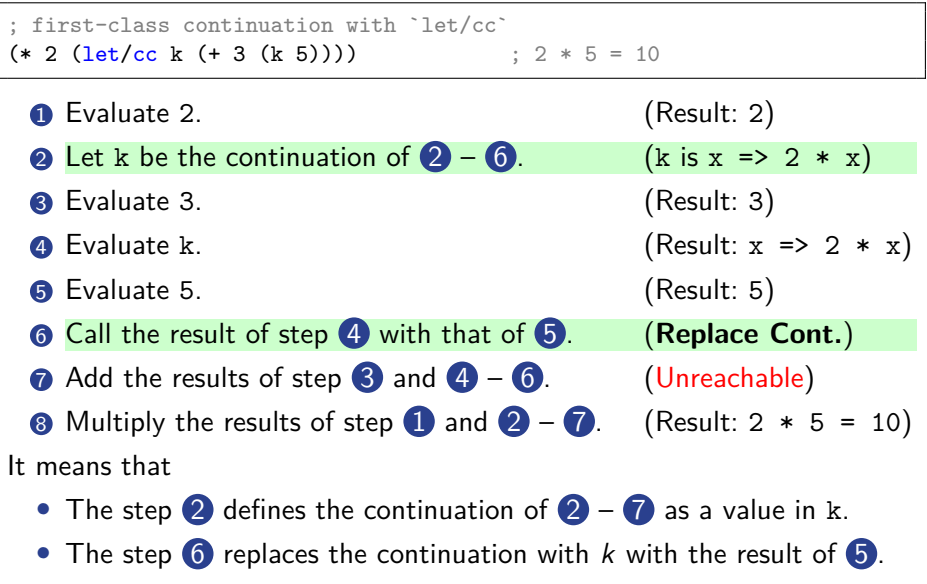

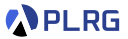

#### Some functional languages support **first-class continuations**.

• Racket

 $(* 2 (let/cc k (+ 3 (k 5))))$  ;  $2 * 5 = 10$ 

• Ruby

2 \* (callcc {  $|k|$  3 + k.call(5)}) # 2 \* 5 = 10

• Haskell

do  $x \leftarrow \text{called }$   $\forall k \rightarrow do$  $y \le -k 5$ return  $$3 + y$ return  $$ 2 * x$  --  $2 * 5 = 10$ 

• *. . .*

### <span id="page-14-0"></span>**Contents**

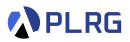

#### 1. [First-Class Continuations](#page-5-0)

### 2. [KFAE – FAE with First-Class Continuations](#page-14-0) [Concrete/Abstract Syntax](#page-17-0)

### 3. [Interpreter and Reduction Semantics for KFAE](#page-20-0) [Recall: Interpreter and Reduction Semantics for FAE](#page-21-0) [Interpreter and Reduction Semantics for KFAE](#page-24-0) [First-Class Continuations](#page-25-0) [Function Application](#page-26-0) [Example 1](#page-27-0) [Example 2](#page-39-0)

### 4. [Control Statements](#page-50-0)

### KFAE – FAE with First-Class Continuations

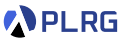

Now, let's extend FAE into KFAE to support **first-class continuations**. (Assume that val is supported in FAE as syntactic sugar.)

/\* KFAE \*/ \* { vcc k;  $3 + k(5)$  } //  $2 * 5 = 10$ 

# KFAE – FAE with First-Class Continuations

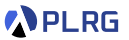

Now, let's extend FAE into KFAE to support **first-class continuations**. (Assume that val is supported in FAE as syntactic sugar.)

/\* KFAE \*/  $2 * \{ \text{vcc k}; 3 + \text{k(5)} \}$  //  $2 * 5 = 10$ 

```
/* KFAE */
{
 vcc done; // done = x => xval f = fvcc exit; // exit = x => val f = x; f(3) * 5
   2 * done(1 + 1)vcc k; // k = x => val f = { 2 * done(1 + x) }; f(3) * 5exit(k)
   })
 };
 f(3) * 5}
   +3
```
# <span id="page-17-0"></span>Concrete/Abstract Syntax

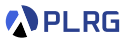

For KFAE, we need to extend **expressions** of FAE with

**1** first-class continuations (vcc)

# Concrete/Abstract Syntax

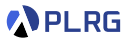

For KFAE, we need to extend **expressions** of FAE with

### **1** first-class continuations (vcc)

We can extend the **concrete syntax** of FAE as follows:

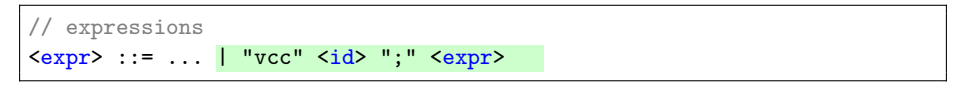

# Concrete/Abstract Syntax

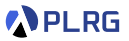

For KFAE, we need to extend **expressions** of FAE with

#### **1** first-class continuations (ycc)

We can extend the **concrete syntax** of FAE as follows:

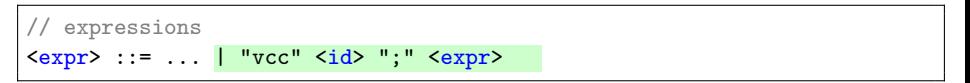

and the **abstract syntax** of FAE as follows:

```
Expressions \mathbb{E} \ni e ::= \dots \mid \text{vec } x; e (Vcc)
```
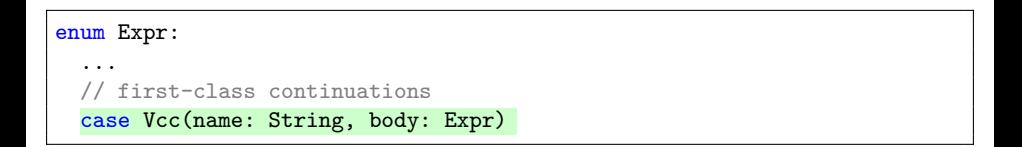

### <span id="page-20-0"></span>**Contents**

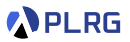

#### 1. [First-Class Continuations](#page-5-0)

### 2. [KFAE – FAE with First-Class Continuations](#page-14-0) [Concrete/Abstract Syntax](#page-17-0)

### 3. [Interpreter and Reduction Semantics for KFAE](#page-20-0) [Recall: Interpreter and Reduction Semantics for FAE](#page-21-0) [Interpreter and Reduction Semantics for KFAE](#page-24-0) [First-Class Continuations](#page-25-0) [Function Application](#page-26-0) [Example 1](#page-27-0)

[Example 2](#page-39-0)

### 4. [Control Statements](#page-50-0)

#### <span id="page-21-0"></span>Recall: Interpreter and Reduction Sem. for FAE **APLRG**

In the previous lecture, we have defined the **first-order representation** of **continuations** with **value stack**:

```
enum Cont:
  case EmptyK
  case EvalK(env: Env, expr: Expr, k: Cont)
  case AddK(k: Cont)
  case MulK(k: Cont)
  case AppK(k: Cont)
type Stack = List[Value]
```
Continuous 
$$
\mathbb{K} \ni \kappa ::= \Box
$$
 (EmptyK)  
\n $| (\sigma \vdash e) :: \kappa$  (EvalK)  
\n $| (+) :: \kappa$  (AddK)  
\n $| (\times) :: \kappa$  (Mult)  
\n $| (\mathbb{Q}) :: \kappa$  (AppK)  
\nValue Stacks  $\mathbb{S} \ni s ::= \blacksquare | v :: s$  (List[Value])

#### Recall: Interpreter and Reduction Sem. for FAE **APLRG**

Then, we have defined the **reduction relation**  $\rightarrow \in (\mathbb{K} \times \mathbb{S}) \times (\mathbb{K} \times \mathbb{S})$ between **states** consisting of pairs of **continuations** and **value stacks**:

def reduce(k: Cont, s: Stack): (Cont, Stack) = ???

 $\langle \kappa | | s \rangle \rightarrow \langle \kappa' | | s' \rangle$ 

#### Recall: Interpreter and Reduction Sem. for FAE **APLRG**

Then, we have defined the **reduction relation**  $\rightarrow \in (\mathbb{K} \times \mathbb{S}) \times (\mathbb{K} \times \mathbb{S})$ between **states** consisting of pairs of **continuations** and **value stacks**:

def reduce(k: Cont, s: Stack): (Cont, Stack) = ???

$$
\langle \kappa \mid\mid \mathit{s}\rangle \rightarrow \langle \kappa' \mid\mid \mathit{s}'\rangle
$$

And the eval function **iteratively reduces** the state until it reaches the empty continuation  $\Box$  and returns the single value in the value stack:

```
def eval(str: String): String =
  import Cont.*
  def aux(k: Cont, s: Stack): Value = reduce(k, s) match
    case (EmptyK, List(v)) => v
    case (k, s) \Rightarrow aux(k, s)aux(EvalK(Map.empty, Expr(str), EmptyK), List.empty).str
```
 $\langle (\varnothing \vdash e) :: \Box || \blacksquare \rangle \rightarrow^* \langle \Box || v :: \blacksquare \rangle$ 

#### <span id="page-24-0"></span>Interpreter and Reduction Semantics for KFAE **PLRG**

Now, let's extend the interpreter and reduction semantics for FAE to KFAE by adding the **first-class continuations**.

First, we need to extend the values of FAE with **continuation values** consisting of pairs of continuations and value stacks:

```
\frac{1}{\sqrt{2}}enum Value:
  case NumV(number: BigInt)
  case CloV(param: String, body: Expr, env: Env)
  case ContV(cont: Cont, stack: Stack)
```
Values 
$$
\mathbb{V} \ni v ::= n
$$
 (NumV)  
 $|\langle \lambda x.e, \sigma \rangle$  (CloV)  
 $|\langle \kappa || s \rangle$  (ContV)

Then, let's fill out the missing cases in the reduce function and reduction rules for  $\rightarrow$  in the reduction semantics of KFAE.

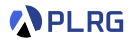

<span id="page-25-0"></span>def reduce(k: Cont, s: Stack): (Cont, Stack) =  $(k, s)$  match case (EvalK(env, expr, k), s) => expr match ... case  $Vec(x, b)$  =>  $(EvalK(env + (x -> ContV(k, s)), b, k), s)$ 

$$
\langle \kappa \mid \mid s \rangle \rightarrow \langle \kappa \mid \mid s \rangle
$$

$$
\text{Vec} \quad \langle (\sigma \vdash \text{vec} \ x; \ e) :: \kappa \ || \ s \rangle \ \rightarrow \ \langle (\sigma[x \mapsto \langle \kappa \ || \ s \rangle] \vdash e) :: \kappa \ || \ s \rangle
$$

It defines a new immutable binding x in the environment  $\sigma$  that maps to a **continuation value**  $\langle \kappa | \mathbf{s} \rangle$ , and then evaluates the body expression *e* in the extended environment  $\sigma[x \mapsto \langle \kappa | | s \rangle]$ .

# <span id="page-26-0"></span>Function Application

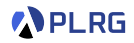

```
def reduce(k: Cont, s: Stack): (Cont, Stack) = (k, s) match
  case (EvalK(env, expr, k), s) => expr match
    ...
    case App(f, e) => (EvalK(env, f, EvaluateK(env, e, AppK(k))), s)...
  case (AppK(k), a :: f :: s) \Rightarrow f matchcase CloV(p, b, fenv) \implies (EvalK(fenv + (p -> a), b, k), s)case ContV(k1, s1) => (k1, a :: s1)case v \Rightarrow error(s"not a function: \sqrt[6]{v}.str)")
```

$$
\langle \kappa \mid \mid \mathit{s} \rangle \rightarrow \langle \kappa \mid \mid \mathit{s} \rangle
$$

 $\mathrm{App}_1 \quad \quad \langle (\sigma \vdash e_1(e_2)) :: \kappa \parallel s \rangle \qquad \rightarrow \quad \langle (\sigma \vdash e_1) :: (\sigma \vdash e_2) :: (\mathbb{Q}) :: \kappa \parallel s \rangle$  $App_{2\lambda}$   $\langle (\mathbb{Q}) :: \kappa \mid v_2 :: \langle \lambda x. e, \sigma \rangle :: s \rangle \rightarrow \langle (\sigma[x \mapsto v_2] \vdash e) :: \kappa \mid s \rangle$  $\mathrm{App}_{2,\kappa}\quad \langle(\mathbb{Q})\::\:\kappa\parallel \mathsf{v}_2::\langle\kappa'\parallel \mathsf{s}'\rangle::\mathsf{s}\rangle\quad\rightarrow\quad \langle\kappa'\parallel \mathsf{v}_2::\mathsf{s}'\rangle$ 

The new App2*,κ* rule handles when the function expression evaluates to a continuation value  $\langle \kappa' \mid \mid s' \rangle$ . It changes the control flow to the  $\mathsf{continuation} \; \kappa'$  with the given argument value  $\mathsf{v}_2$  and the value stack  $\mathsf{s}'.$ 

<span id="page-27-0"></span>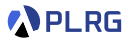

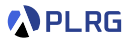

Let's interpret the expression  $2 \times$  (vcc k;  $(3 + k(5))$ ):

 $\langle (\emptyset \vdash 2 \times (\text{vec } k; (3 + k(5)))) : : \square \qquad \qquad \blacksquare$ 

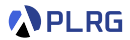

$$
\begin{array}{ccc}\n(\text{Mul}_1) & \langle \ (\varnothing \vdash 2 \times (\text{vcc } k; \ (3 + k(5)))) \, \dots \, \square & || \ \blacksquare \\
\rightarrow & \langle \ (\varnothing \vdash 2) \, \dots \, (\varnothing \vdash (\text{vcc } k; \ (3 + k(5)))) \, \dots \, (\times) \, \dots \, \square & || \ \blacksquare\n\end{array}\n\end{array}
$$

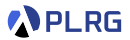

$$
\begin{array}{ll}\n\text{(Mul}_1) & \langle \ (\varnothing \vdash 2 \times (\text{vcc } k; \ (3 + k(5)))):: \Box & || \ \blacksquare \\
\rightarrow & \langle \ (\varnothing \vdash 2) :: (\varnothing \vdash (\text{vcc } k; \ (3 + k(5)))):: \ (\times): \Box \ || \ \blacksquare \\
\rightarrow & \langle \ (\varnothing \vdash (\text{vcc } k; \ (3 + k(5)))):: \ (\times): \Box & || \ 2:: \blacksquare\n\end{array}\n\end{array}
$$

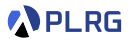

#### Let's interpret the expression  $2 \times (\text{vcc } k; (3 + k(5)))$ :

$$
\begin{array}{ll}\n\text{(Mul}_1) & \langle (\varnothing \vdash 2 \times (\text{vcc } k; (3 + k(5)))):: \Box & || \blacksquare \\
\qquad \qquad \rightarrow \quad \langle (\varnothing \vdash 2) :: (\varnothing \vdash (\text{vcc } k; (3 + k(5)))):: (\times) :: \Box || \blacksquare \\
\qquad \qquad \rightarrow \quad \langle (\varnothing \vdash (\text{vcc } k; (3 + k(5)))):: (\times) :: \Box & || 2 :: \blacksquare \\
\qquad \qquad \rightarrow \quad \langle (\sigma_0 \vdash (3 + k(5))) :: (\times) :: \Box & || 2 :: \blacksquare\n\end{array}\n\end{array}
$$

$$
\text{where } \left\{ \begin{array}{l} \sigma_0 = [k \mapsto \langle \kappa_0 | | \mathbf{s}_0 \rangle] \\ \kappa_0 = (\times) :: \Box \\ \mathbf{s}_0 = 2 :: \blacksquare \end{array} \right.
$$

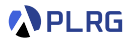

#### Let's interpret the expression  $2 \times (\text{vcc } k; (3 + k(5)))$ :

$$
\begin{array}{ll}\n\text{(Mul}_1) & \langle (\varnothing \vdash 2 \times (\text{vcc } k; (3 + k(5)))):: \Box & || \blacksquare \\
\rightarrow & \langle (\varnothing \vdash 2) :: (\varnothing \vdash (\text{vcc } k; (3 + k(5)))):: (\times) :: \Box || \blacksquare \\
\rightarrow & \langle (\varnothing \vdash (\text{vcc } k; (3 + k(5)))):: (\times) :: \Box & || 2 :: \blacksquare \\
\rightarrow & \langle (\varnothing \vdash (\text{vcc } k; (3 + k(5)))):: (\times) :: \Box & || 2 :: \blacksquare \\
\rightarrow & \langle (\sigma_0 \vdash (3 + k(5))) :: (\times) :: \Box & || 2 :: \blacksquare \\
\rightarrow & \langle (\sigma_0 \vdash 3) :: (\sigma_0 \vdash k(5)) :: (+) :: (\times) :: \Box & || 2 :: \blacksquare\n\end{array}\n\end{array}
$$

$$
\text{where } \left\{ \begin{array}{l} \sigma_0 = [k \mapsto \langle \kappa_0 | | \; s_0 \rangle] \\ \kappa_0 = (\times) :: \Box \\ s_0 = 2 :: \blacksquare \end{array} \right.
$$

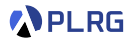

$$
\begin{array}{ll}\n\text{(Mul}_1) & \langle (\varnothing \vdash 2 \times (\text{vcc } k; (3 + k(5)))):: \Box & || \blacksquare \\
\qquad \qquad \langle (\varnothing \vdash 2) :: (\varnothing \vdash (\text{vcc } k; (3 + k(5)))):: (\times) :: \Box || \blacksquare \\
\qquad \qquad \langle (\varnothing \vdash (\text{vcc } k; (3 + k(5)))):: (\times) :: \Box & || 2 :: \blacksquare \\
\qquad \qquad \langle (\varnothing \vdash (\text{vcc } k; (3 + k(5)))):: (\times) :: \Box & || 2 :: \blacksquare \\
\qquad \qquad \langle (\varnothing \vdash (3 + k(5))) :: (\times) :: \Box & || 2 :: \blacksquare \\
\qquad \qquad \langle (\varnothing \vdash (3 + k(5)) :: (\varnothing \vdash (3) :: (\times) :: \Box & || 2 :: \blacksquare \\
\qquad \qquad \langle (\varnothing \vdash (5)) :: (\vdash) :: (\times) :: \Box & || 3 :: 2 :: \blacksquare \\
\end{array}\n\end{array}
$$

$$
\text{where } \left\{\begin{array}{l} \sigma_0 = [k \mapsto \langle \kappa_0 \mid \mid s_0 \rangle ] \\ \kappa_0 = (\times) :: \square \\ s_0 = 2 :: \blacksquare \end{array} \right.
$$

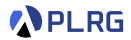

$$
\begin{array}{ccccccccc}\n(\text{Mul}_1) & \langle & (\varnothing \vdash 2 \times (\text{vcc } k; (3 + k(5)))):: \Box & & || \blacksquare & & \\
(\text{Mul}_2) & \langle & (\varnothing \vdash 2) :: (\varnothing \vdash (\text{vcc } k; (3 + k(5)))):: (\times) :: \Box & || \blacksquare & & \\
(\text{Num}) & \langle & (\varnothing \vdash (\text{vcc } k; (3 + k(5)))):: (\times) :: \Box & & || \ 2 :: \blacksquare & & \\
(\text{Vcc}) & \langle & (\sigma_0 \vdash (3 + k(5))) :: (\times) :: \Box & & || \ 2 :: \blacksquare & & \\
(\text{Ad}_1) & \langle & (\sigma_0 \vdash 3) :: (\sigma_0 \vdash k(5)) :: (\vdash) :: (\times) :: \Box & & || \ 2 :: \blacksquare & & \\
(\text{Num}) & \langle & (\sigma_0 \vdash k(5)) :: (\vdash) :: (\times) :: \Box & & || \ 3 :: 2 :: \blacksquare & & \\
(\text{App}_1) & \langle & (\sigma_0 \vdash k) :: (\sigma_0 \vdash 5) :: (\mathbb{Q}) :: (\vdash) :: (\times) :: \Box & & || \ 3 :: 2 :: \blacksquare & & \\
\end{array}
$$

$$
\text{where } \left\{ \begin{array}{l} \sigma_0 = [k \mapsto \langle \kappa_0 | | \mathbf{s}_0 \rangle ] \\ \kappa_0 = (\times) :: \Box \\ \mathbf{s}_0 = 2 :: \blacksquare \end{array} \right.
$$

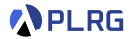

Let's interpret the expression  $2 \times (\text{vcc } k; (3 + k(5)))$ :

$$
\begin{array}{ll}\n\text{(Mul}_1) & \langle (\varnothing \vdash 2 \times (\text{vcc } k; (3 + k(5)))) \::\: \square & || \blacksquare \\
\text{(Mul}_1) & \langle (\varnothing \vdash 2) :: (\varnothing \vdash (\text{vcc } k; (3 + k(5)))) \::\: (\times) :: \square & || \blacksquare \\
\text{(Num)} & \langle (\varnothing \vdash (\text{vcc } k; (3 + k(5)))) \::\: (\times) :: \square & || \square \:: \square & \\
\hline\n\text{(Vec)} & \langle (\sigma_0 \vdash (3 + k(5)))) \::\: (\times) :: \square & || \square \:: \square & \\
\text{(Ad}_1) & \langle (\sigma_0 \vdash (3 + k(5))) :: \langle \times \rangle :: \square & || \square \:: \square & \\
\hline\n\text{(Num)} & \langle (\sigma_0 \vdash 3) :: (\sigma_0 \vdash k(5)) :: (+) :: (\times) :: \square & || \square \:: \square & \\
\hline\n\text{(App}_1) & \langle (\sigma_0 \vdash k) :: (\sigma_0 \vdash 5) :: (\emptyset) :: (+) :: (\times) :: \square & || \square \:: \square & \\
\hline\n\text{(Id)} & \langle (\sigma_0 \vdash 5) :: (\emptyset) :: (+) :: (\times) :: \square & || \square \:: \square & \\
\hline\n\end{array}
$$

$$
\text{where } \left\{ \begin{array}{l} \sigma_0 = [k \mapsto \langle \kappa_0 | | \mathfrak{s}_0 \rangle ] \\ \kappa_0 = (\times) :: \Box \\ \mathfrak{s}_0 = 2 :: \blacksquare \end{array} \right.
$$

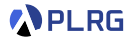

$$
(Mu11) \langle (\emptyset + 2 \times (vec k; (3 + k(5)))):: \Box \qquad || \blacksquare \rangle
$$
  
\n
$$
(Mum) \langle (\emptyset + 2) :: (\emptyset + (vec k; (3 + k(5)))) :: (\times) :: \Box || \blacksquare \rangle )
$$
  
\n
$$
(Mum) \langle (\emptyset + (vec k; (3 + k(5)))) :: (\times) :: \Box \qquad || 2 :: \blacksquare \rangle )
$$
  
\n
$$
(Mce)\n(Add)\n
$$
(a0 + (3 + k(5))) :: (\times) :: \Box \qquad || 2 :: \blacksquare \rangle )
$$
  
\n
$$
(A0d1) \langle (\sigma0 + (3 + k(5))) :: (\times) :: \Box \qquad || 2 :: \blacksquare \rangle )
$$
  
\n
$$
(Mum) \langle (\sigma0 + k(5)) :: (+) :: (\times) :: \Box \qquad || 3 :: 2 :: \blacksquare \rangle )
$$
  
\n
$$
(APP1) \langle (\sigma0 + k) :: (\sigma0 + 5) :: (\blacksquare) :: (\blacksquare) :: (\times) :: \Box \qquad || 3 :: 2 :: \blacksquare \rangle )
$$
  
\n
$$
(Mum) \langle (\sigma0 + 5) :: (\blacksquare) :: (\blacksquare) :: (\blacksquare) :: (\times) :: \Box \qquad || \langle \kappa0 || s0 \rangle :: 3 :: 2 :: \blacksquare \rangle )
$$
  
\n
$$
(Mum) \langle (\sigma0 + 5) :: (\blacksquare) :: (\blacksquare) :: (\blacks
$$
$$

$$
\text{where } \left\{ \begin{array}{l} \sigma_0 = [k \mapsto \langle \kappa_0 | | \mathbf{s}_0 \rangle ] \\ \kappa_0 = (\times) :: \Box \\ \mathbf{s}_0 = 2 :: \blacksquare \end{array} \right.
$$

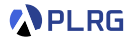

$$
(Mull_1) \begin{array}{l}\n(\emptyset \vdash 2 \times (\text{vcc } k; (3 + k(5)))):: \Box & || \blacksquare \\
(\emptyset \vdash m) & (\big(\emptyset \vdash 2) :: (\emptyset \vdash (\text{vcc } k; (3 + k(5)))):: (\times) :: \Box || \blacksquare \\
(\text{Num}) & (\big(\emptyset \vdash (\text{vcc } k; (3 + k(5)))):: (\times) :: \Box & || 2 :: \blacksquare \\
(\text{Vcc}) & (\big(\sigma_0 \vdash (3 + k(5)))):: (\times) :: \Box & || 2 :: \blacksquare \\
(\text{Add}_1) & (\big(\sigma_0 \vdash (3 + k(5)))):: (\times) :: \Box & || 2 :: \blacksquare \\
(\text{Num}) & (\big(\sigma_0 \vdash 3) :: (\sigma_0 \vdash k(5)) :: (+) :: (\times) :: \Box & || 3 :: 2 :: \blacksquare \\
(\text{App}_1) & (\big(\sigma_0 \vdash k) :: (\sigma_0 \vdash 5) :: (\mathbb{Q}) :: (+) :: (\times) :: \Box & || 3 :: 2 :: \blacksquare \\
(\text{Id}) & (\big(\sigma_0 \vdash 5) :: (\mathbb{Q}) :: (+) :: (\times) :: \Box & || 3 :: 2 :: \blacksquare \\
(\text{Num}) & (\big(\sigma_0 \vdash 5) :: (\mathbb{Q}) :: (+) :: (\times) :: \Box & || 5 :: \langle \kappa_0 || s_0 \rangle :: 3 :: 2 :: \blacksquare \\
(\text{App}_{2,\kappa}) & (\big(\emptyset) :: (+) :: (\times) :: \Box & || 5 :: \langle \kappa_0 || s_0 \rangle :: 3 :: 2 :: \blacksquare \\
\end{array})
$$

$$
\text{where } \left\{ \begin{array}{l} \sigma_0 = [k \mapsto \langle \kappa_0 | | \mathbf{s}_0 \rangle ] \\ \kappa_0 = (\times) :: \square \\ \mathbf{s}_0 = 2 :: \blacksquare \end{array} \right.
$$

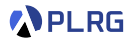

$$
(Mu11) \langle (\emptyset + 2 \times (vec k; (3 + k(5)))):: \Box \qquad || \blacksquare \rangle
$$
  
\n
$$
(Nu11) \langle (\emptyset + 2) :: (\emptyset + (vec k; (3 + k(5)))) :: (\times) :: \Box || \blacksquare \rangle )
$$
  
\n
$$
(Nu21) \langle (\emptyset + (vec k; (3 + k(5)))) :: (\times) :: \Box \qquad || 2 :: \blacksquare \rangle )
$$
  
\n
$$
(Nu31) \langle (\sigma_0 + (3 + k(5))) :: (\times) :: \Box \qquad || 2 :: \blacksquare \rangle )
$$
  
\n
$$
(A\Delta_{1}) \langle (\sigma_0 + 3) :: (\sigma_0 + k(5)) :: (+) :: (\times) :: \Box \qquad || 2 :: \blacksquare \rangle )
$$
  
\n
$$
(Nu11) \langle (\sigma_0 + k(5)) :: (+) :: (\times) :: \Box \qquad || 3 :: 2 :: \blacksquare \rangle )
$$
  
\n
$$
(A\beta p11) \langle (\sigma_0 + k) :: (\sigma_0 + 5) :: (\emptyset) :: (+) :: (\times) :: \Box \qquad || 3 :: 2 :: \blacksquare \rangle )
$$
  
\n
$$
(Nu11) \langle (\sigma_0 + 5) :: (\emptyset) :: (+) :: (\times) :: \Box \qquad || 5 :: \langle \kappa_0 || s_0 \rangle :: 3 :: 2 :: \blacksquare \rangle )
$$
  
\n
$$
(A\beta p22,k) \langle (\times) :: \Box \qquad || 5 :: 2 :: \blacksquare \rangle )
$$
  
\n
$$
(Mu12) \langle (\times) :: \Box \qquad || 10 :: \blacksquare \rangle )
$$

$$
\text{where } \left\{\begin{array}{l} \sigma_0 = [k \mapsto \langle \kappa_0 | | \mathbf{s}_0 \rangle] \\ \kappa_0 = (\times) :: \Box \\ \mathbf{s}_0 = 2 :: \blacksquare \end{array} \right.
$$

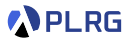

### <span id="page-39-0"></span>Let's interpret the expression  $(\lambda x.(vcc r; r(x+1) \times 2))(3)$ :

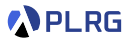

#### Let's interpret the expression  $(\lambda x.(\text{vec } r; r(x+1) \times 2))(3)$ :

```
\langle (\emptyset \vdash (\lambda x.(vec r; r(x+1) \times 2))(3)) :: \square
```
where  $\Big\{$ 

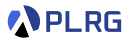

### Let's interpret the expression  $(\lambda x.(vcc r; r(x+1) \times 2))(3)$ :

$$
(\text{App}_1) \quad \langle (\varnothing \vdash (\lambda x. ( \text{vec } r; \ r(x+1) \times 2))(3)) :: \square \qquad || \blacksquare
$$
\n
$$
\rightarrow \langle (\varnothing \vdash (\lambda x. ( \text{vec } r; \ r(x+1) \times 2))) :: (\varnothing \vdash 3) :: (\mathbb{Q}) :: \square \parallel \blacksquare
$$

where  $\Big\{$ 

**APLRG** 

### Let's interpret the expression  $(\lambda x.(vcc r; r(x+1) \times 2))(3)$ :

$$
\begin{array}{c}\n(\text{App}_1) \quad \langle (\varnothing \vdash (\lambda x. (vec r; r(x+1) \times 2))(3)) :: \Box & || \blacksquare \\
(\text{App}_1) \quad \langle (\varnothing \vdash (\lambda x. (vec r; r(x+1) \times 2))) :: (\varnothing \vdash 3) :: (\mathbb{Q}) :: \Box & || \blacksquare \\
(\text{Fun}) \quad \langle (\varnothing \vdash 3) :: (\mathbb{Q}) :: \Box & || \end{array}\rangle
$$

where 
$$
\begin{cases} e_0 & = \text{vcc } r; \ r(x+1) \times 2 \\ 0 & \text{vcc } r \end{cases}
$$

**APLRG** 

### Let's interpret the expression  $(\lambda x.(vcc r; r(x+1) \times 2))(3)$ :

$$
\begin{array}{ll}\n\text{(App}_1) & \langle (\varnothing \vdash (\lambda x.(\text{vcc } r; \ r(x+1) \times 2))(3)):: \square & || \blacksquare & \rangle \\
\text{(App}_1) & \langle (\varnothing \vdash (\lambda x.(\text{vcc } r; \ r(x+1) \times 2))):: (\varnothing \vdash 3):: (\mathbb{Q}):: \square & || \blacksquare \\
\hline\n\rightarrow & \langle (\varnothing \vdash 3):: (\mathbb{Q}):: \square & & || \langle \lambda x. e_0, \varnothing \rangle:: \blacksquare & \rangle \\
\text{(Num)} & \langle (\mathbb{Q}):: \square & & || 3:: \langle \lambda x. e_0, \varnothing \rangle:: \blacksquare \rangle\n\end{array}
$$

where 
$$
\begin{cases} e_0 & = \text{vcc } r; \ r(x+1) \times 2 \\ 0 & \text{vcc } r \end{cases}
$$

**APLRG** 

### Let's interpret the expression  $(\lambda x.(vcc r; r(x+1) \times 2))(3)$ :

$$
(App1) \quad \langle (\emptyset \vdash (\lambda x.(vec r; r(x+1) \times 2))(3)) :: \square \qquad || \blacksquare \rangle
$$
\n
$$
(Exp1) \quad \langle (\emptyset \vdash (\lambda x.(vec r; r(x+1) \times 2))) :: (\emptyset \vdash 3) :: (\emptyset) :: \square \qquad || \blacksquare \rangle
$$
\n
$$
(Fun) \quad \langle (\emptyset \vdash 3) :: (\emptyset) :: \square \qquad || \langle \lambda x. e_0, \emptyset \rangle :: \blacksquare \rangle
$$
\n
$$
(Exp2, \lambda) \quad \langle (\emptyset) :: \square \qquad || \exists \qquad || \langle \lambda x. e_0, \emptyset \rangle :: \blacksquare \rangle
$$
\n
$$
(App2, \lambda) \quad \langle (\sigma_0 \vdash vec \ r; r(x+1) \times 2) :: \square \qquad || \blacksquare \rangle
$$

where 
$$
\begin{cases} e_0 &= \text{vec } r; \ r(x+1) \times 2 \\ \sigma_0 &= [x \mapsto 3] \end{cases}
$$

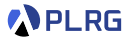

### Let's interpret the expression  $(\lambda x.(vcc r; r(x+1) \times 2))(3)$ :

$$
\begin{array}{llll}\n\text{(App1)} & \langle (\varnothing \vdash (\lambda x. (vcc r; r(x + 1) \times 2))(3)) :: \Box & || \blacksquare & \rangle \\
\text{(App1)} & \langle (\varnothing \vdash (\lambda x. (vcc r; r(x + 1) \times 2))) :: (\varnothing \vdash 3) :: (\mathbb{Q}) :: \Box & || \blacksquare & \rangle \\
\text{(Fun)} & \langle (\varnothing \vdash 3) :: (\mathbb{Q}) :: \Box & || \langle \lambda x. e_0, \varnothing \rangle :: \blacksquare & \rangle \\
\text{(Num)} & \rightarrow & \langle (\mathbb{Q} \vdash 3) :: (\mathbb{Q} \vdash \Box & || \exists \langle \lambda x. e_0, \varnothing \rangle :: \blacksquare & \rangle \\
\text{(App2)} & \langle (\mathbb{Q} \vdash \text{vec} \ r; r(x + 1) \times 2) :: \Box & & || \blacksquare & \rangle \\
\text{(Type2)} & \langle (\sigma_1 \vdash r(x + 1) \times 2) :: \Box & & || \blacksquare & \rangle \\
\end{array}
$$

where 
$$
\begin{cases} e_0 = vcc \ r; r(x+1) \times 2 \\ \sigma_0 = [x \mapsto 3] \\ \sigma_1 = \sigma_0[r \mapsto \langle \Box \parallel \blacksquare \rangle] \end{cases}
$$

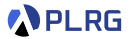

### Let's interpret the expression  $(\lambda x.(vcc r; r(x+1) \times 2))(3)$ :

$$
\begin{array}{ll}\n\text{(App1)} & \langle (\varnothing \vdash (\lambda x. (vec r; r(x+1) \times 2))(3)) :: \Box & || \blacksquare & \rangle \\
\text{(App1)} & \langle (\varnothing \vdash (\lambda x. (vec r; r(x+1) \times 2))) :: (\varnothing \vdash 3) :: (\mathbb{Q}) :: \Box & || \blacksquare & \rangle \\
\text{(Fun)} & \rightarrow & \langle (\varnothing \vdash 3) :: (\mathbb{Q}) :: \Box & || \langle \lambda x. e_0, \varnothing \rangle :: \blacksquare & \rangle \\
\text{(Num)} & \langle (\varnothing) :: \Box & || \langle \lambda x. e_0, \varnothing \rangle :: \blacksquare & \rangle \\
\text{(App2)} & \langle (\sigma_0 \vdash \text{vcc } r; r(x+1) \times 2) :: \Box & || \blacksquare & \rangle \\
\text{(Vcc)} & \langle (\sigma_1 \vdash r(x+1) \times 2) :: \Box & || \blacksquare & \rangle \\
\text{(Null1)} & \langle (\sigma_1 \vdash r(x+1)) :: (\sigma_1 \vdash 2) :: (\mathbb{Q}) :: (\times) :: \Box & || \blacksquare & \rangle \\
\end{array}
$$

where 
$$
\begin{cases} \begin{array}{rcl} e_0 & = & \text{vcc r}; r(x+1) \times 2 \\ \sigma_0 & = & [x \mapsto 3] \\ \sigma_1 & = & \sigma_0[r \mapsto \langle \Box \parallel \blacksquare \rangle] \end{array} \end{cases}
$$

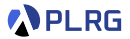

#### Let's interpret the expression  $(\lambda x.(vcc r; r(x+1) \times 2))(3)$ :

$$
\begin{array}{ll}\n\text{(App1)} & \langle (\emptyset \vdash (\lambda x.(\text{vec } r; r(x+1) \times 2))(3)):: \square & || \blacksquare \\
\text{(App1)} & \langle (\emptyset \vdash (\lambda x.(\text{vec } r; r(x+1) \times 2))):: (\emptyset \vdash 3):: (\emptyset):: \square & || \blacksquare \\
\text{(Fun)} & \langle (\emptyset \vdash 3):: (\emptyset):: \square & || \langle \lambda x. e_0, \emptyset \rangle:: \blacksquare \\
\text{(Num)} & || \langle \lambda x. e_0, \emptyset \rangle:: \blacksquare \\
\text{(App2)} & \langle (\emptyset):: \square & || \parallel 3:: \langle \lambda x. e_0, \emptyset \rangle:: \blacksquare \\
\text{(App2)} & \langle (\sigma_0 \vdash \text{vec } r; r(x+1) \times 2):: \square & || \parallel 3:: \langle \lambda x. e_0, \emptyset \rangle:: \blacksquare \\
\text{(View2)} & \langle (\sigma_1 \vdash r(x+1) \times 2):: \square & || \parallel 3:: \langle \lambda x. e_0, \emptyset \rangle:: \blacksquare \\
\text{(App1)} & \langle (\sigma_1 \vdash r(x+1)):: (\sigma_1 \vdash 2):: (\emptyset):: (\times):: \square & || \parallel 3:: \langle \lambda x. e_0, \emptyset \rangle:: \blacksquare \\
\text{(App2)} & \langle (\sigma_1 \vdash r): (\sigma_1 \vdash x+1):: (\emptyset):: (\sigma_1 \vdash 2):: (\times):: \square & || \parallel 3:: \langle \lambda x. e_0, \emptyset \rangle:: \blacksquare \\
\end{array}
$$

$$
\text{where } \begin{cases} e_0 &= \text{vec } r; \ r(x+1) \times 2 \\ \sigma_0 &= [x \mapsto 3] \\ \sigma_1 &= \sigma_0[r \mapsto \langle \Box \parallel \blacksquare \rangle] \end{cases}
$$

**APLRG** 

### Let's interpret the expression  $(\lambda x.(vcc r; r(x+1) \times 2))(3)$ :

$$
(App1) \langle (\emptyset \vdash (\lambda x.(vec r; r(x + 1) \times 2))(3)) :: \square
$$
  
\n
$$
(Fun) \langle (\emptyset \vdash (\lambda x.(vec r; r(x + 1) \times 2))) :: (\emptyset \vdash 3) :: (\emptyset) :: \square
$$
  
\n
$$
(\overrightarrow{Num}) \langle (\emptyset \vdash 3) :: (\emptyset) :: \square
$$
  
\n
$$
(\overrightarrow{Num}) \langle (\emptyset \vdash 3) :: (\emptyset) :: \square
$$
  
\n
$$
(\overrightarrow{Num}) \langle (\emptyset \vdash 3) :: (\emptyset) :: \square
$$
  
\n
$$
(\overrightarrow{Num}) \langle (\emptyset \vdash 3) :: (\emptyset \vdash 3) :: (\emptyset \vdash 3) :: (\lambda x. e_0, \emptyset) :: \blacksquare \rangle
$$
  
\n
$$
(\overrightarrow{Map}_{2, \lambda}) \langle (\sigma_0 \vdash vec \ r; r(x + 1) \times 2) :: \square
$$
  
\n
$$
(\overrightarrow{Num}_{2, \lambda}) \langle (\sigma_1 \vdash r(x + 1) \times 2) :: \square
$$
  
\n
$$
(\overrightarrow{Num}_{1}) \langle (\sigma_1 \vdash r(x + 1)) :: (\sigma_1 \vdash 2) :: (\emptyset) :: (\times) :: \square
$$
  
\n
$$
(\overrightarrow{App_{1}}) \langle (\sigma_1 \vdash r) :: (\sigma_1 \vdash x + 1) :: (\emptyset) :: (\sigma_1 \vdash 2) :: (\times) :: \square
$$
  
\n
$$
\rightarrow^* \langle (\emptyset) :: (\sigma_1 \vdash 2) :: (\times) :: \square
$$
  
\n
$$
\rightarrow^* \langle (\emptyset) :: (\sigma_1 \vdash 2) :: (\times) :: \square
$$
  
\n
$$
\rightarrow^* \langle (\square \parallel \blacksquare) :: \blacksquare \rangle
$$

$$
\text{where } \left\{ \begin{array}{rcl} e_0 & = & \text{vcc } r; \ r(x+1) \times 2 \\ \sigma_0 & = & [x \mapsto 3] \\ \sigma_1 & = & \sigma_0[r \mapsto \langle \Box \parallel \blacksquare \rangle] \end{array} \right.
$$

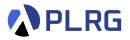

### Let's interpret the expression  $(\lambda x.(vcc r; r(x+1) \times 2))(3)$ :

$$
\begin{array}{ccccccccc}\n\text{(App1)} & & & & & & & & \\
\text{(App1)} & & & & & & & & \\
\text{(Exp1)} & & & & & & & & \\
\text{(Eqn)} & & & & & & & & \\
\text{(Eqn1)} & & & & & & & \\
\text{(Eqn2)} & & & & & & & \\
\text{(Eqn3)} & & & & & & \\
\text{(Eqn4)} & & & & & & \\
\text{(Eqn4)} & & & & & & \\
\text{(Eqn4)} & & & & & & \\
\text{(Eqn4)} & & & & & & \\
\text{(Eqn4)} & & & & & & \\
\text{(Eqn4)} & & & & & \\
\text{(Eqn4)} & & & & & \\
\text{(Eqn4)} & & & & & \\
\text{(Eqn4)} & & & & & \\
\text{(Eqn4)} & & & & & \\
\text{(Eqn4)} & & & & & \\
\text{(Eqn4)} & & & & & \\
\text{(Eqn4)} & & & & & \\
\text{(Eqn4)} & & & & & \\
\text{(Eqn4)} & & & & & \\
\text{(Eqn4)} & & & & & \\
\text{(Eqn4)} & & & & & \\
\text{(Eqn4)} & & & & & \\
\text{(Eqn4)} & & & & & \\
\text{(Eqn4)} & & & & & \\
\text{(Eqn4)} & & & & & \\
\text{(Eqn4)} & & & & & \\
\text{(Eqn4)} & & & & &
$$

### <span id="page-50-0"></span>**Contents**

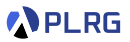

#### 1. [First-Class Continuations](#page-5-0)

### 2. [KFAE – FAE with First-Class Continuations](#page-14-0) [Concrete/Abstract Syntax](#page-17-0)

### 3. [Interpreter and Reduction Semantics for KFAE](#page-20-0) [Recall: Interpreter and Reduction Semantics for FAE](#page-21-0) [Interpreter and Reduction Semantics for KFAE](#page-24-0) [First-Class Continuations](#page-25-0) [Function Application](#page-26-0) [Example 1](#page-27-0) [Example 2](#page-39-0)

### 4. [Control Statements](#page-50-0)

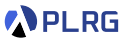

Many real-world programming languages support **control statements** to change the **control-flow** of a program.

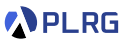

Many real-world programming languages support **control statements** to change the **control-flow** of a program.

For example, C++ supports break, continue, and return statements:

```
int sumEvenUntilZero(int xs[], int len) {
   if (len \leq 0) return 0; \frac{1}{\sqrt{1 + \left(1 + \frac{1}{\sqrt{1 + \left(1 + \frac{1}{\sqrt{1 + \left(1 + \frac{1}{\sqrt{1 + \left(1 + \frac{1}{\sqrt{1 + \left(1 + \frac{1}{\sqrt{1 + \left(1 + \frac{1}{\sqrt{1 + \left(1 + \frac{1}{\sqrt{1 + \left(1 + \frac{1}{\sqrt{1 + \left(1 + \frac{1}{\sqrt{1 + \left(1 + \frac{1}{\sqrt{1 + \left(1 + \frac{1}{\sqrt{1 + \left(1 + \frac{1}{\sqrt{1 + \left(int sum = 0:
   for (int i = 0; i < len; i++) {
      if (xs[i] == 0) break; // stop the loop if xs[i] == 0if (xs[i] \, % \, 2 == 1) continue; // skip the rest if xs[i] is odd
      sum += xs[i]:
   }
   return sum; \frac{1}{1} \frac{1}{1} finally return the sum
}
int xs[] = \{4, 1, 3, 2, 0, 6, 5, 8\};sumEvenUntilZero(xs, 8); // 4 + 2 = 6
```
Let's represent them using **first-class continuations**!

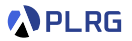

• return statement:

 $x \Rightarrow$  body

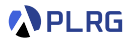

• return statement:

 $x \Rightarrow$  body

#### means

```
x \Rightarrow { vcc return;
  body // return(e) directly returns e to the caller
}
```
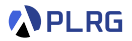

• return statement:

 $x \Rightarrow$  body

means

 $x \Rightarrow$  { vcc return; body // return(e) directly returns e to the caller }

• break and continue statements:

while (cond) body

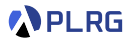

#### • return statement:

 $x \Rightarrow$  body

#### means

 $x \Rightarrow$  {  $ycc$  return; body // return(e) directly returns e to the caller }

#### • break and continue statements:

while (cond) body

#### means

```
{ vcc break;
  while (cond) { vcc continue;
    body // continue(e)/break(e) jumps to the next/end of the loop
  }
}
```
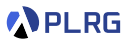

We can represent other control statements similarly, but think for yourself!

• exception in Python

```
try:
    x = y / zexcept ZeroDivisionError:
    x = 0
```
• generator in JavaScript

```
const foo = function* () { yield 'a'; yield 'b'; yield 'c'; };
let str = '':for (const c of foo()) { str = str + c; }
str // 'abc'
```
- coroutines in Kotlin
- async/await in C#

• *. . .*

Summary

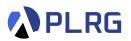

- 1. [First-Class Continuations](#page-5-0)
- 2. [KFAE FAE with First-Class Continuations](#page-14-0) [Concrete/Abstract Syntax](#page-17-0)
- 3. [Interpreter and Reduction Semantics for KFAE](#page-20-0) [Recall: Interpreter and Reduction Semantics for FAE](#page-21-0) [Interpreter and Reduction Semantics for KFAE](#page-24-0) [First-Class Continuations](#page-25-0) [Function Application](#page-26-0) [Example 1](#page-27-0) [Example 2](#page-39-0)
- 4. [Control Statements](#page-50-0)

### Exercise  $#9$

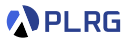

- Please see this document<sup>1</sup> on GitHub.
	- Implement reduce function.
- It is just an exercise, and you **don't need to submit** anything.
- However, some exam questions might be related to this exercise.

1 <https://github.com/ku-plrg-classroom/docs/tree/main/cose212/kfae>. COSE212 @ Korea University [Lecture 16 – First-Class Continuations](#page-0-0) November 6, 2023 25/26

### <span id="page-60-0"></span>Next Lecture

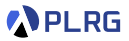

• Compiling with Continuations

Jihyeok Park jihyeok\_park@korea.ac.kr <https://plrg.korea.ac.kr>